**ChkSum Crack Activation Code Download X64 [Latest-2022]**

# [Download](http://evacdir.com/gamper.cheeky/Q2hrU3VtQ2h&breastmilk/ZG93bmxvYWR8d045TjNSNWVueDhNVFkxTkRVeU1qRXhNSHg4TWpVNU1IeDhLRTBwSUZkdmNtUndjbVZ6Y3lCYldFMU1VbEJESUZZeUlGQkVSbDA&trilobite/twitchily)

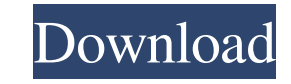

### **ChkSum Product Key [32|64bit] Latest**

(define (main) (begin (goto-output-file "results.txt") (display "Starting...") (sleep 3) (goto-output-file "results.txt") (goto-output-file "results.txt") (display "Finished. ") (newline)))) (define (goto-output-file) (let ":/ChkSum") (newline))) (define (display) (begin (format (current-date-string) "/%Y-%m-%d/") (current-time-string) "/%T") (newline))) (define (current-time-string) (let\* ([hours (current-time-hours)]) (if (or (> hours 11) (= hours 12) "12" "")) hours)) (newline))) (define (current-time-hours) (if ( n 0) (string-append (if (= n 10) "0" "") (number c))) (string-append (number c)))) (define (goto-output-file) (display "Select file(s) to calcul There are ChkSum download, you are able to calculate the checksum of multiple files at a time. Although it has a basic visual design, ChkSum offers more than just this, as it offers a diverse range of useful features that a copy of the MPL was not distributed with this // file, You can obtain one at http

### **ChkSum Crack+ PC/Windows**

Calculates MAC addresses for connected USB devices or connect automatically using configuration file. RAR Password Remover is the RAR password software to recover password for RAR archives. This is a software to remove pas you have forgotten password, RAR Password Remover is the software to remove the password. You can use it to remove password from.rar files by three easy steps, you can remove password from.rar files. RAR Password Remover i RAR archives. RAR Password Remover is a free software to recover password for RAR archives. "3GPM Software" can be used to Backup your phone and computer data from your Android to Google drive with storage of 500GB for fre data with Google drive and iCloud! Easy setup and uses less internet connection! Jumio is a company dedicated to the automated payment world. We have more than 30 years of experience in the credit card world and we know ho fraudulent payments. KeyGuard is a Free software to encrypt your system to help keep your critical data safe. It can encrypt your private key and all of your user files, and protect them from unauthorized access. User-frie your email, contacts, and calendar are synced with your Windows Live and SkyDrive accounts. All-In-One Voice Over IP VoIP/Audio/Communications/ISP Phone Voice is a free software to create Voice over IP calls. It makes VoIP computer and computer, computer and cell phone and computer to cell phone. You can use it to make all kinds of calls like calls, chat, Voicemail, Voicemail to Voicemail, Voicemail to Google Talk and more. It supports all t Connect 77a5ca646e

## **ChkSum With License Code**

Check the integrity of the files you download online. ChkSum will help you check and verify files you download online. They could have been damaged or corrupted during the download. You are able to easily check the integri online. ChkSum will check the integrity of files by calculating the checksum of the file. ChkSum can be used to verify the integrity of files, allowing you to easily check the files you download online. Features: - Checksu results to a file. - Allows you to select a file, or drag and drop to check and verify it. - Manage your settings to instantly check any file on your computer. - As simple to use as possible. - Respects your privacy and do completed, click on "Open". - Select a file or a set of files, drag and drop them to the main window. - Click on "Calculate" to perform a check. - You can also use the options provided for "Copy to clipboard" and "Export t requirements: ChkSum supports Windows (including Windows 8 and 8.1), as well as Windows Server 2012, Windows Server 2008, Windows Server 2008 R2 and Windows 2000/XP. ChkSum is a Universal Binary. The application is built w recommended to install the latest version of Windows, but all version of Windows should work fine. You are able to see the ChkSum logo as a sign of official support, and compatibility with that build of Windows. 0 comments from TechTarget and its partners. If you reside outside of the United States, you consent to having your personal data transferred to and processed in the United

#### **What's New in the?**

MonoGame is an open source cross-platform game framework developed by Microsoft Research. The first version of MonoGame, MonoGame Framework, was created in 2005 to assist game developers in developing games for Microsoft W the.NET Framework's Graphics and Imaging technologies, as well as Windows Presentation Foundation. It is a fully OO-oriented framework, which makes it easy to create applications with full xna support. More like this: Acco existing account, or sign up for an account. • Browse your games on the go. • Download and play games from your friends' apps. • Find and play the newest games. • Review your progress and achievements in your games. • Repl messages, or buy items. • Share your progress to your Facebook wall, your friends' Facebook wall, or your friends' news feed. • Chat in the forums or forums channel to ask questions or discuss games. • Receive notification friends. Advantages of a portable app On the one hand, the application saves you the entire time and effort required to go through a setup process, and so you can go ahead and check out the set of features from the moment computers, without the risk of affecting overall stability, because registry entries remain intact. The visual design is pretty intuitive, with a large list displaying all files you decide to process in a table with column by using the browse dialogs for one or more files, the content of an entire folder, or simply through a drag and drop operation. Various checksum types available Before the start, you might want to pay attention to the dro SHA1, and

# **System Requirements For ChkSum:**

To run at a high resolution, a system with at least 4Gb RAM, an Intel Core i3 or better processor and an NVIDIA graphics card with DirectX 11 support is recommended. The game will work fine with an Intel Core 2 Duo (2.8GHz installed, but not at maximum detail with textures and shadows. Contact: Post Questions or comments to the forums at: www.starbreeze.com

#### Related links:

<https://www.lichenportal.org/cnalh/checklists/checklist.php?clid=13047> <http://shalamonduke.com/?p=4173> <https://thenationalcolleges.org/?p=2123> <http://coolbreezebeverages.com/?p=5655> <http://redlandsandareabuzz.com/?p=22181> <http://nextgenbioproducts.com/?p=4015> <http://deepcarepm.com/wp-content/uploads/2022/06/Linphone.pdf> <https://csvcoll.org/portal/checklists/checklist.php?clid=11785> <https://konstantinrozhkov3.wixsite.com/uldefapond/post/sam-crack-torrent-activation-code-download> <https://mhealthtechsolutions.com/2022/06/06/regperm-crack-3264bit/>